Laurea Specialistica in Informatica a.a. 2007-2008

#### Interazione Uomo-Macchina II:

#### Laboratorio di Interfacce Intelligenti

Fiorella de Rosis 

Esercitazione 1

# Ragionamento logico: formalizzazione e risoluzione

Tutor esercitazione: Nicole Novielli

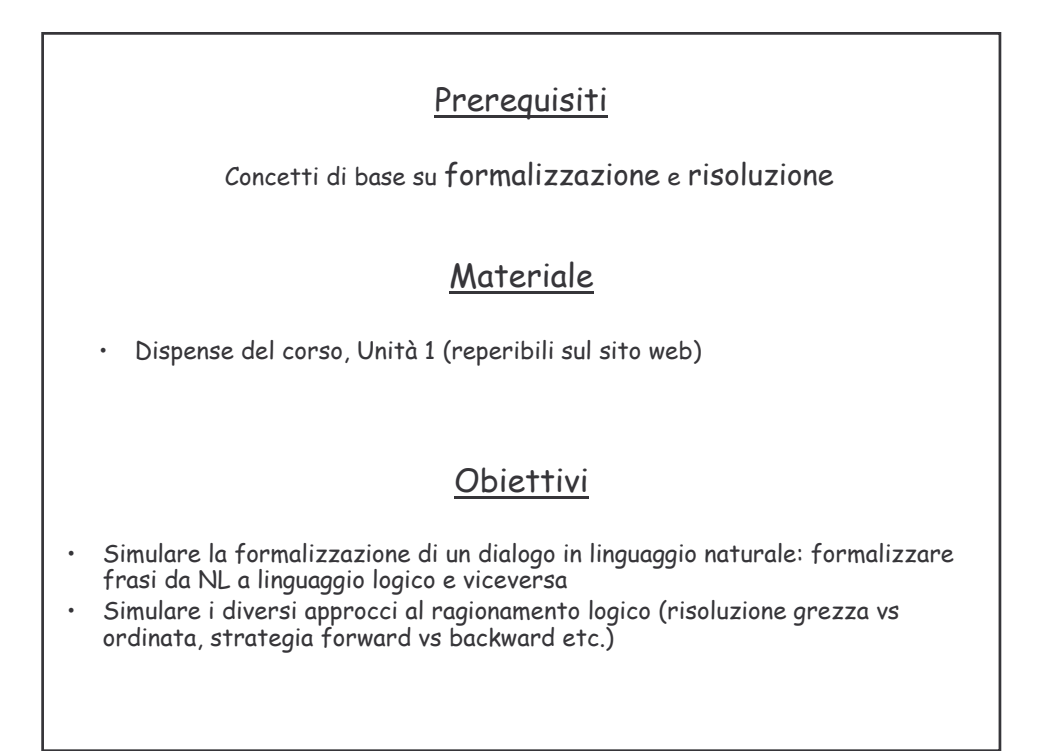

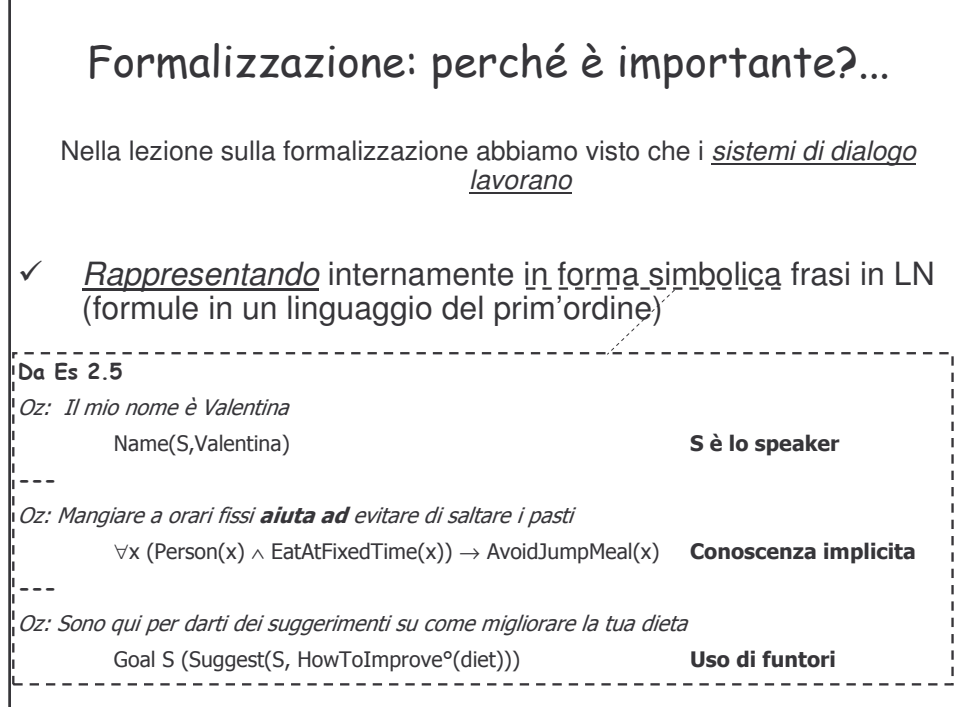

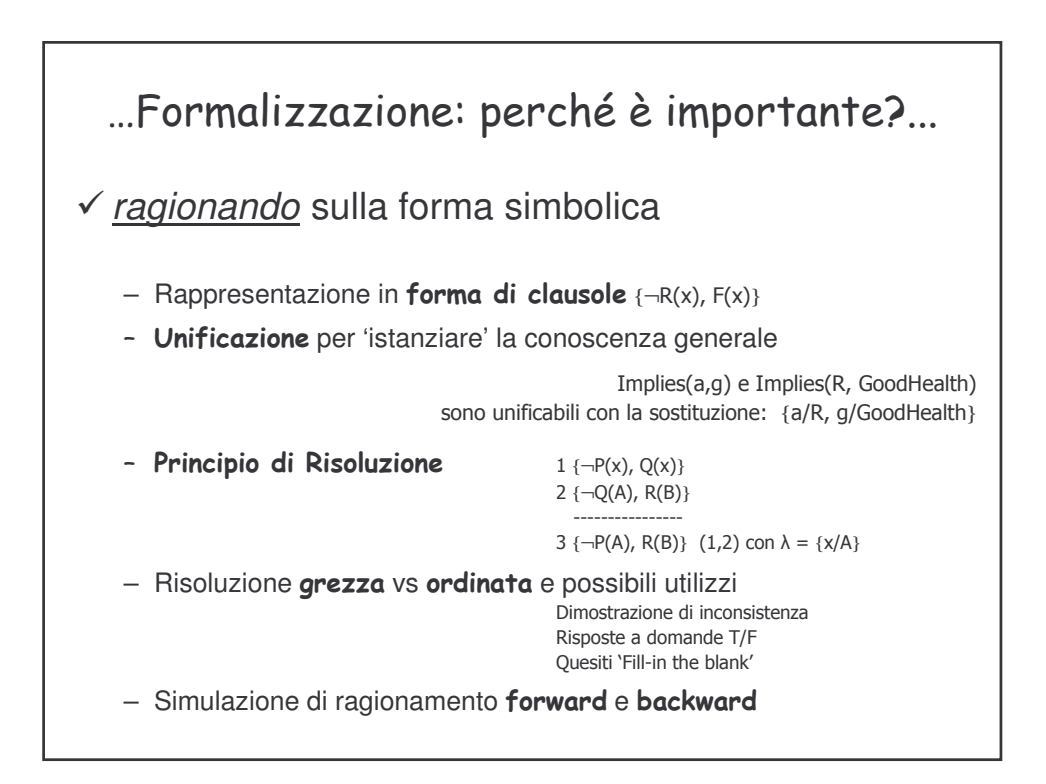

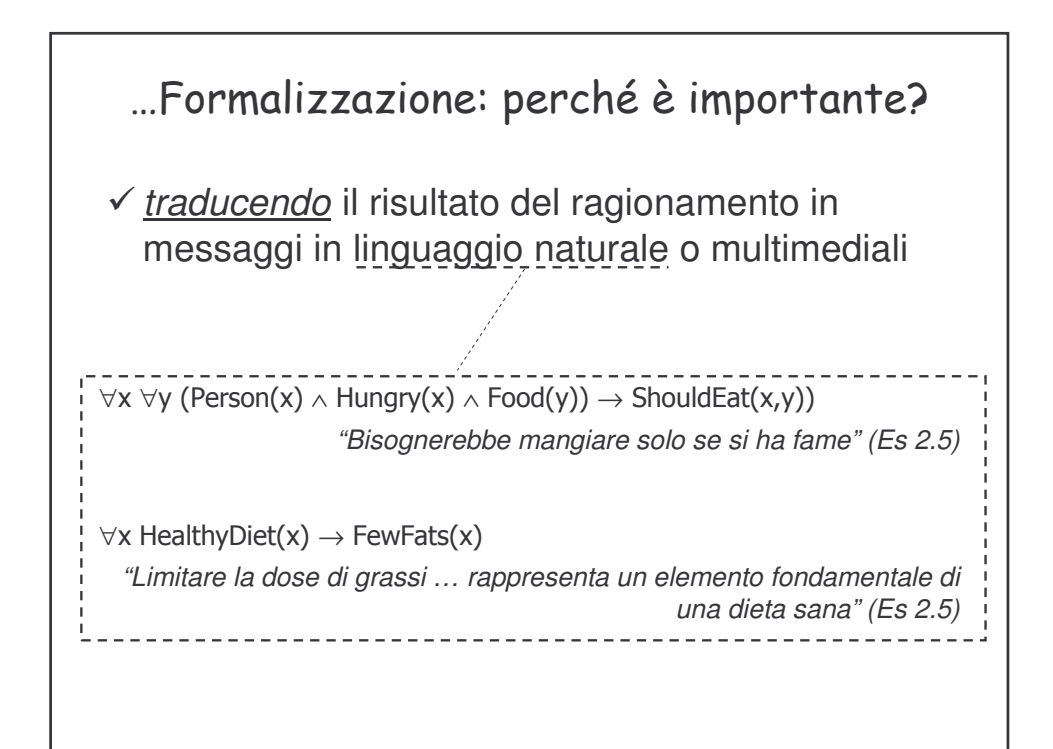

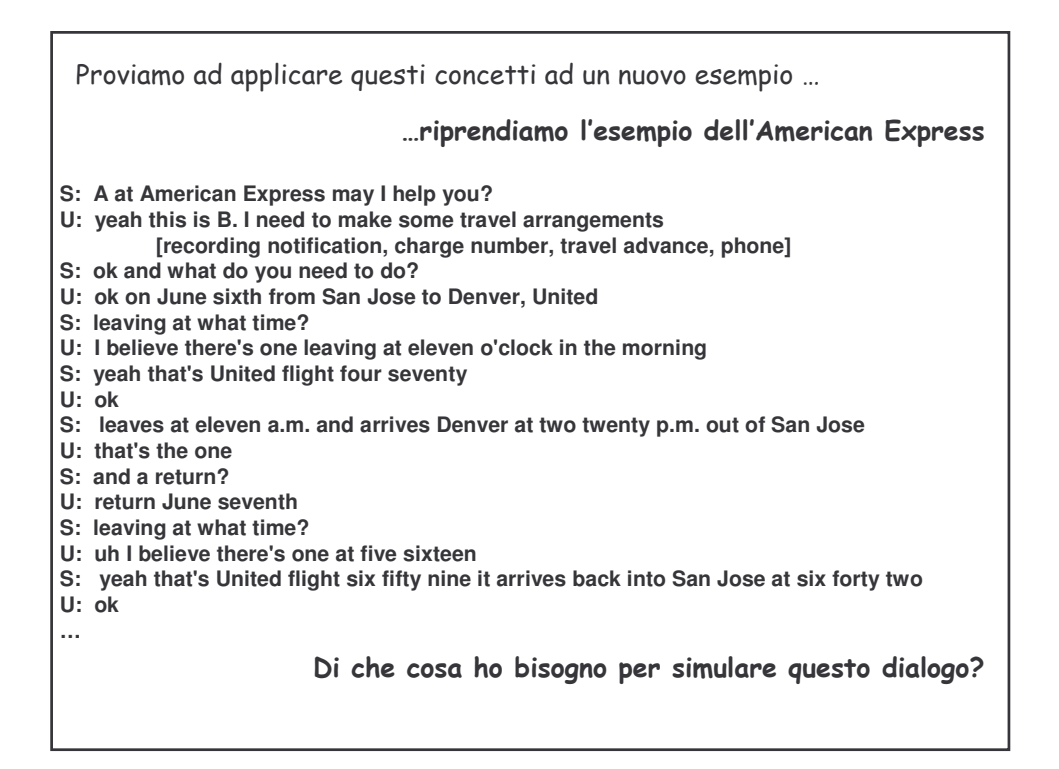

```
Domain model
  Es.:
  Company(F1, United) \land Number(F1, 659) \land Leaves(F1, San Josè, 11) \land Arrives(F1, Denver, 14)
  Company(F2, United) \land Number(F2, 659) \land Leaves(F2, San Josè, 11) \land Arrives(F2, Denver, 14)
  Company(F3, United) \land Number(F3, 657) \land Leaves(F3, Los Angeles, 10) \land Arrives(F3, Denver, 13)
  Company(F4, United) \land Number(F4, 772) \land Leaves(F4, San Josè , 12) \land Arrives(F4, Las Vegas , 14)
  ...
                  Una rappresentazione della base di conoscenza sul dominio
                  Una rappresentazione della richiesta formulata dall'utente
Company(x, Un
                 ited) U vuole un volo x della United
\wedge Leaves(x, San Josè, 11) che parta da San Josè alle 11
∧ Arrives(x, Denver, t2)
                   ver, t2) e che arrivi a Denver (non specifica l'ora, quindi t2)
-> WantsToBuy(U,x)
```

```
Proviamo a risolvere: in modo forward (letterale positivo alla fine)…
                                                                                 che tipo di quesito formulo?
 1. \{-\text{Compary}(x, United), -\text{Number}(x, z), -\text{Leaves}(x, San José, 11), -\text{Arrives}(x, Denver, t2), \text{WantsToBuy}(U, x)\}2. {Company(F1, United)}
3. {Company(F2, United)}
 4. {Company(F3, United)}<br>5. {Company(F4, Contine
 5. {Company(F4, Continental)}<br>
6. {Number(F1, 657)}<br>
7. {Number(F2, 470)}
  6. {Number(F1, 657)}
7. {Number(F2, 470)}
 8. \{Number(F3, 102)\}<br>9. I\{Number(F4, 772)}
  9. {Number(F4, 772)}
10. {Leaves(F1, Los Angeles , 10)}
  11. {Leaves(F2, San Josè , 11)}
12. {Leaves(F3, San Josè , 12)}
  13. {Leaves(F4, San Josè , 11)}
14. {Arrives(F1, Denver , 13)}
15. {Arrives(F2, Denver , 14)}
  16. {Arrives(F3, Las Vegas , 14)}
17. {Arrives(F4, Denver , 13)}
18. {¬WantsToBuy(U,x), Ans(x)} fill-in the blank
19. {¬Number(F1, z), ¬Leaves(F1, San Josè, 11), ¬Arrives(F1, Denver, t2), WantsToBuy(U,F1)} (1,2)
 20.   {¬Number(F2, z), ¬Leaves(F2, San Josè, 11), ¬Arrives(F2, Denver, t2), WantsToBuy(U,F2)} (1,3)<br>21.   {¬Number(F3, z), ¬Leaves(F3, San Josè, 11), ¬Arrives(F3, Denver, t2), WantsToBuy(U,F3)} (1,4)
 22. {¬Leaves(F1, San Josè, 11), ¬Arrives(F1, Denver, t2), WantsToBuy(U,F1)} (6,19)<br>23. {¬Leaves(F2, San Josè, 11), ¬Arrives(F2, Denver, t2), WantsToBuy(U,F2)} (7,20)<br>24. {¬Leaves(F3, San Josè, 11), ¬Arrives(F3, Denver, t2
26. {WantsToBuy(U,F2)} (15,25)
27. {Ans(F2)} (18,26)
                                                                                                                                                                    Risolvo…
```
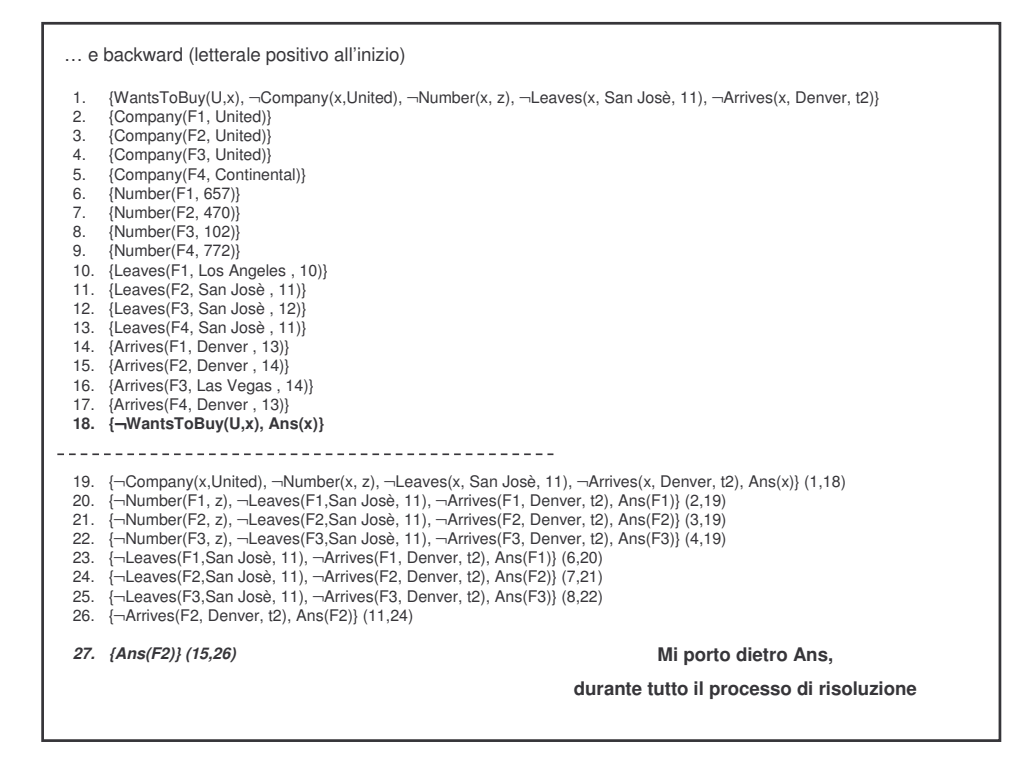

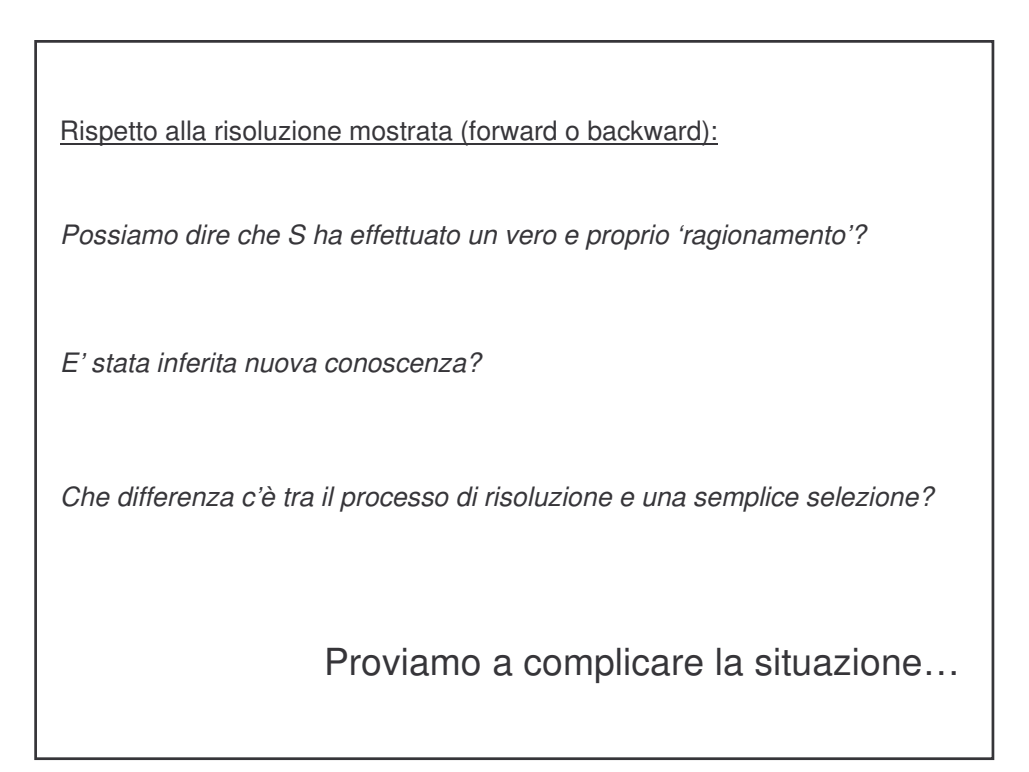

*S: A at American Express may I help you? U: yeah, this is B. I need to make some travel arrangements S: ok U: I would like to go from Campbell to Denver. I don't drive and get sick in the bus* Formalizziamo la nuova conoscenza su U... ¬DrivingCar(U) NauseaInBus(U) LeavingFrom(U,Campbell) GoingTo(U,Denver) ma S sa anche che non ci sono voli da Campbell a Denver... *S prova a fare una ricerca, e non trova voli…* S comprende che U vuole andare da Denver da Campbell... *Assumiamo infatti che il sistema abbia il modo per dedurre da una Inform U StartingCity°(U) = "Campbell" la porzione di conoscenza LeavingFrom(U, StartingCity°(U)). Per unificazione ottengo quindi LeavingFrom (U, Campbell). Analogamente per le altre informazioni*

### Cosa può fare S?

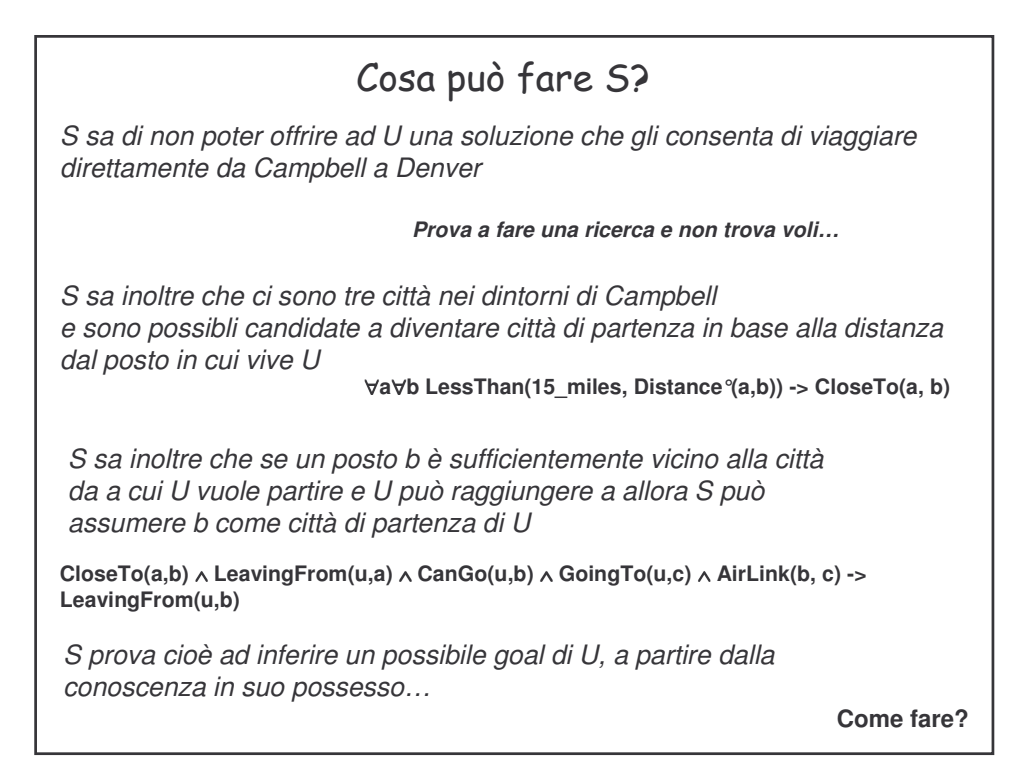

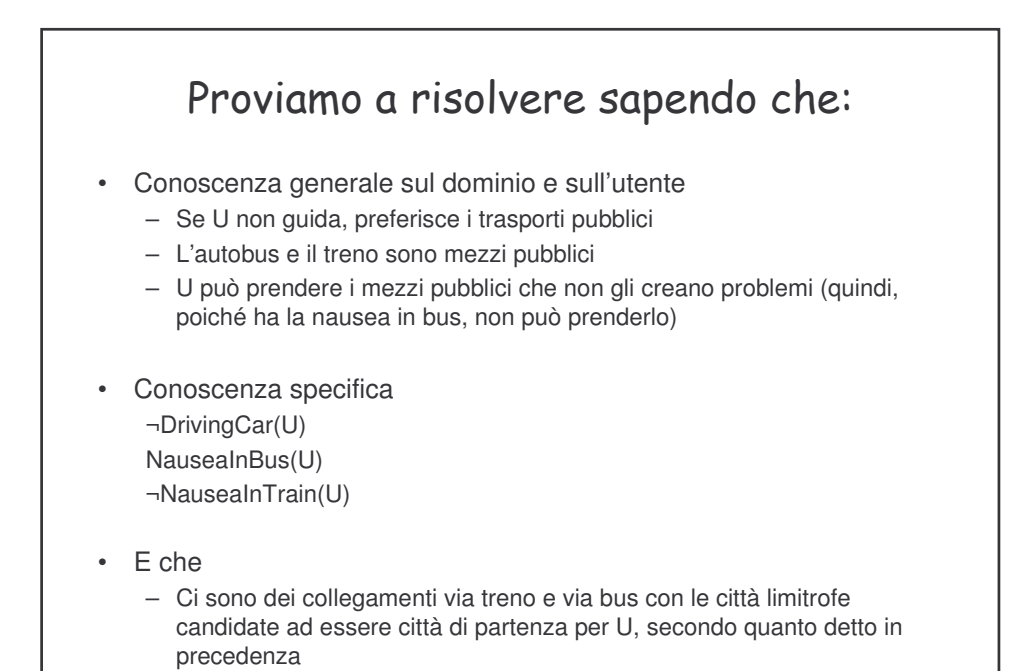

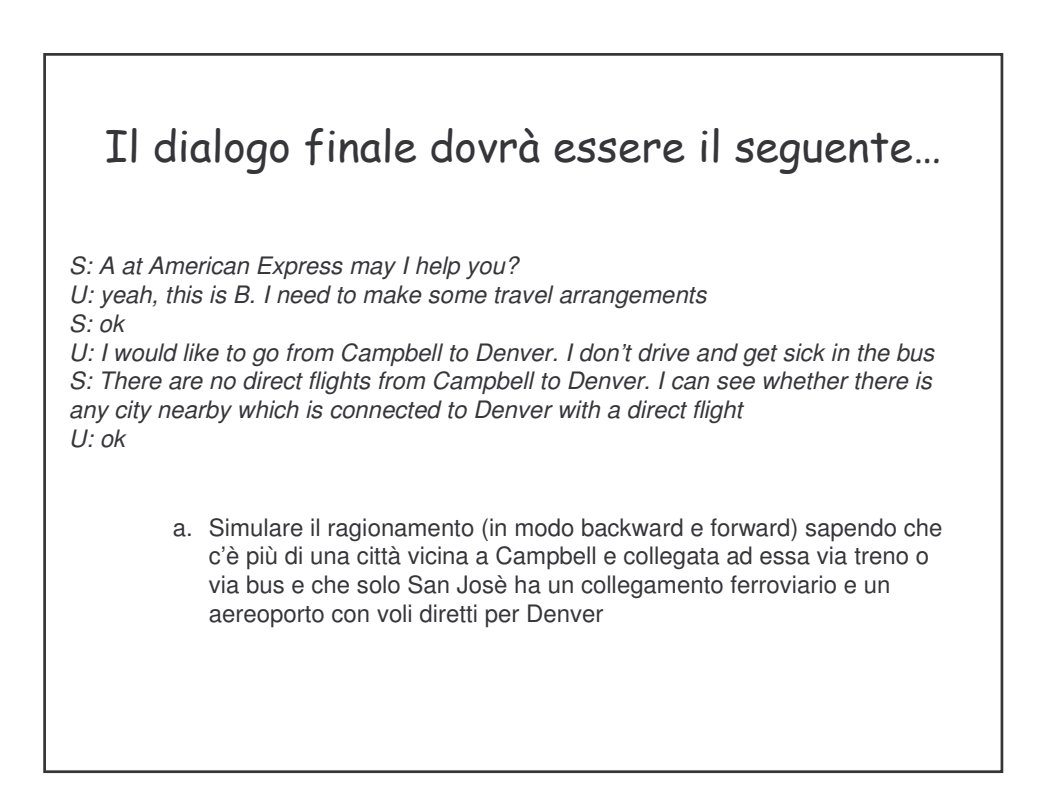

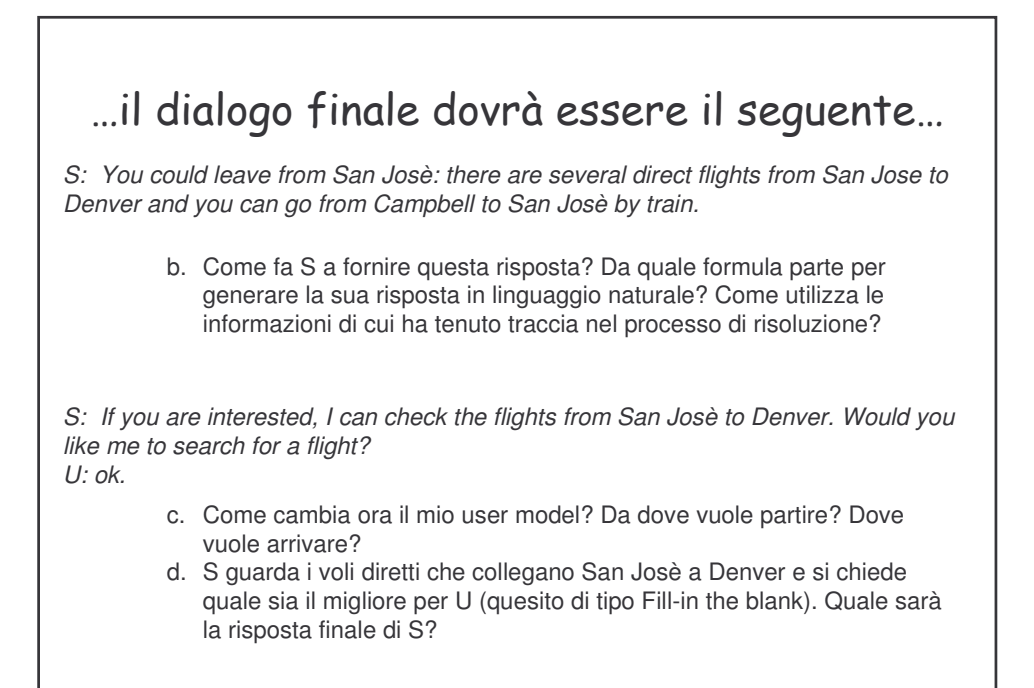

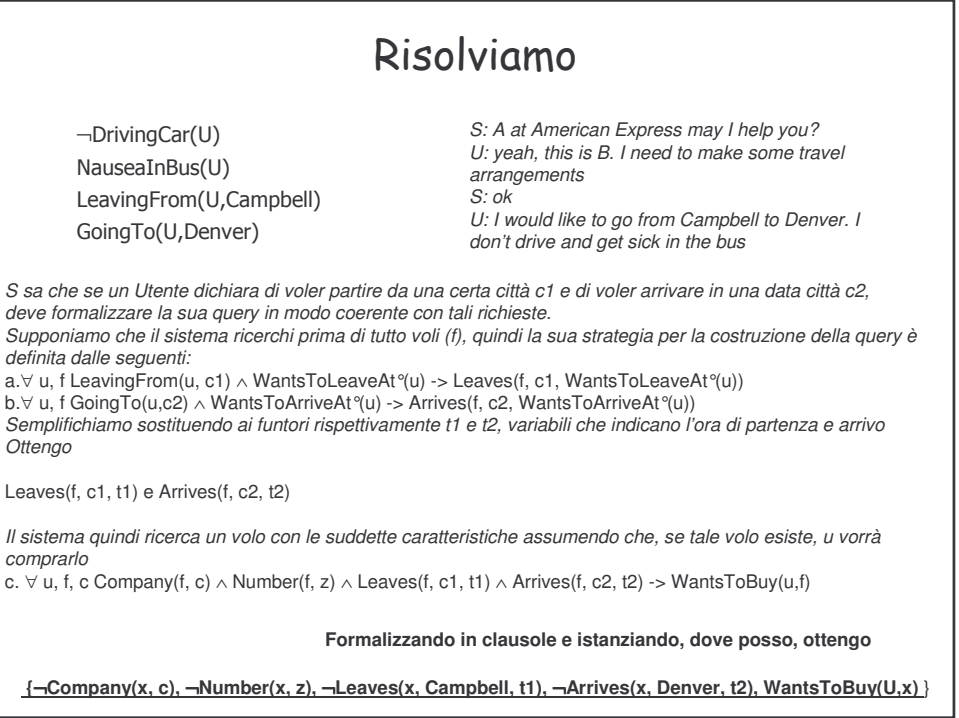

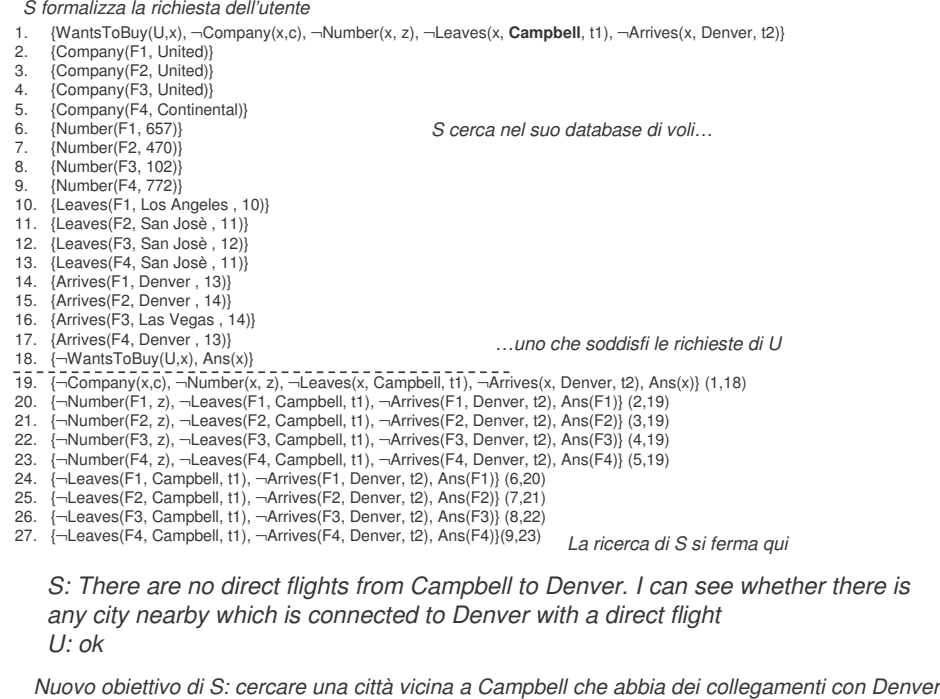

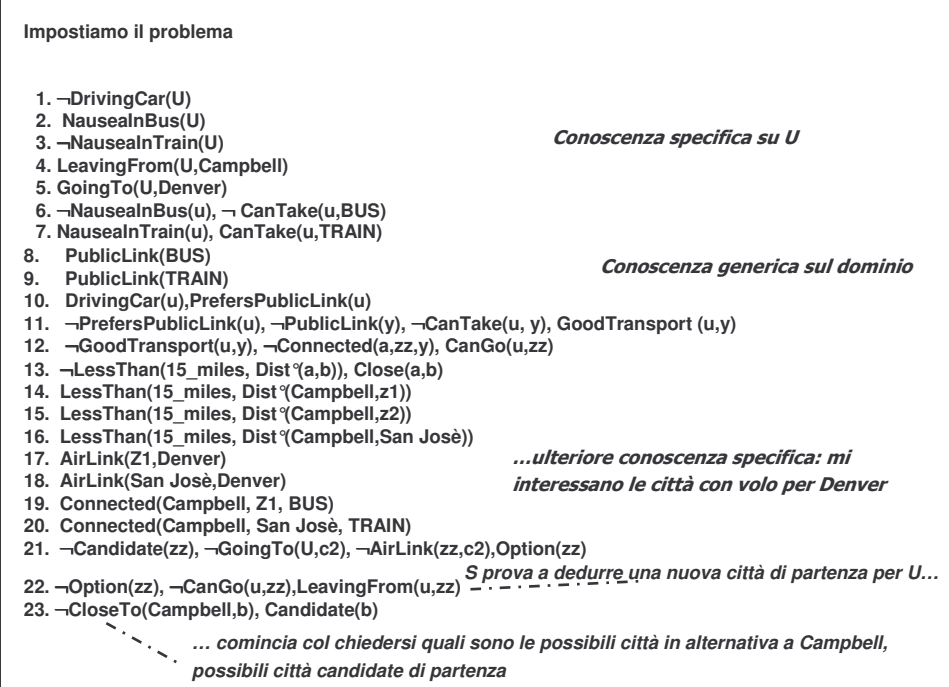

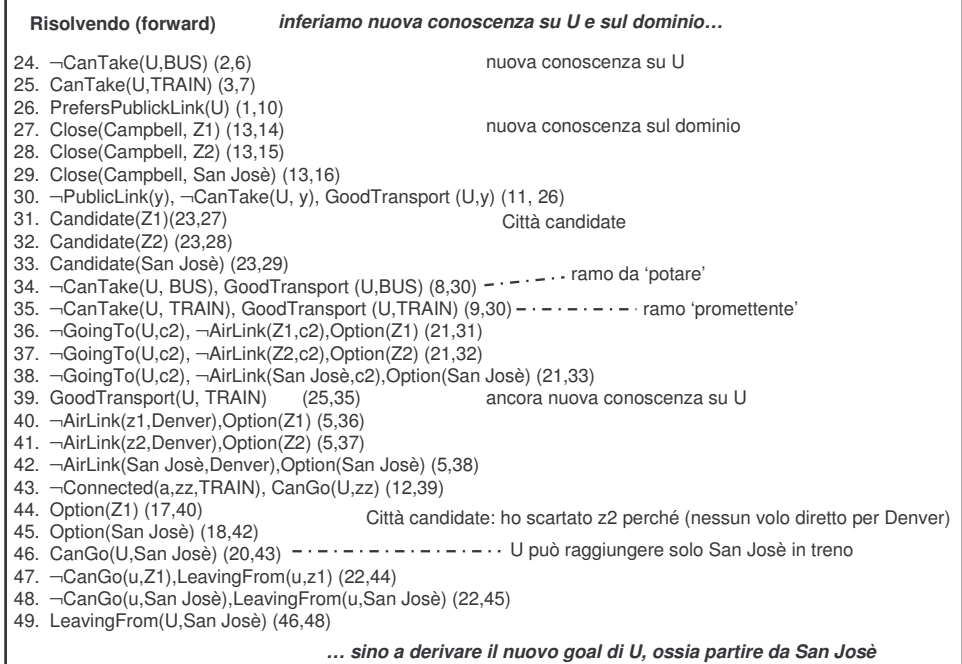

ľ

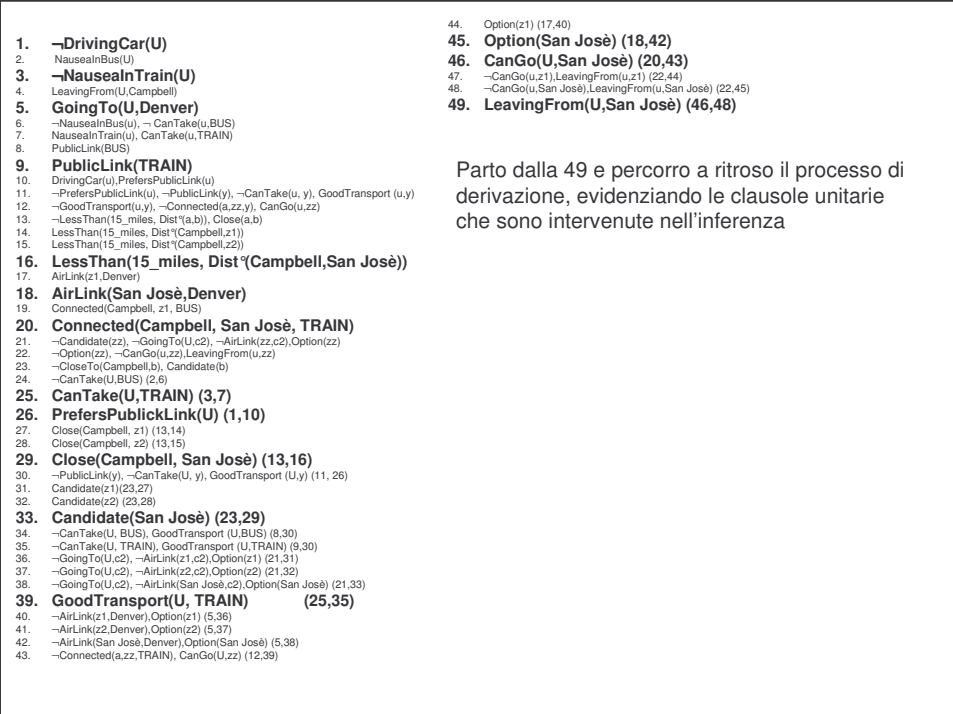

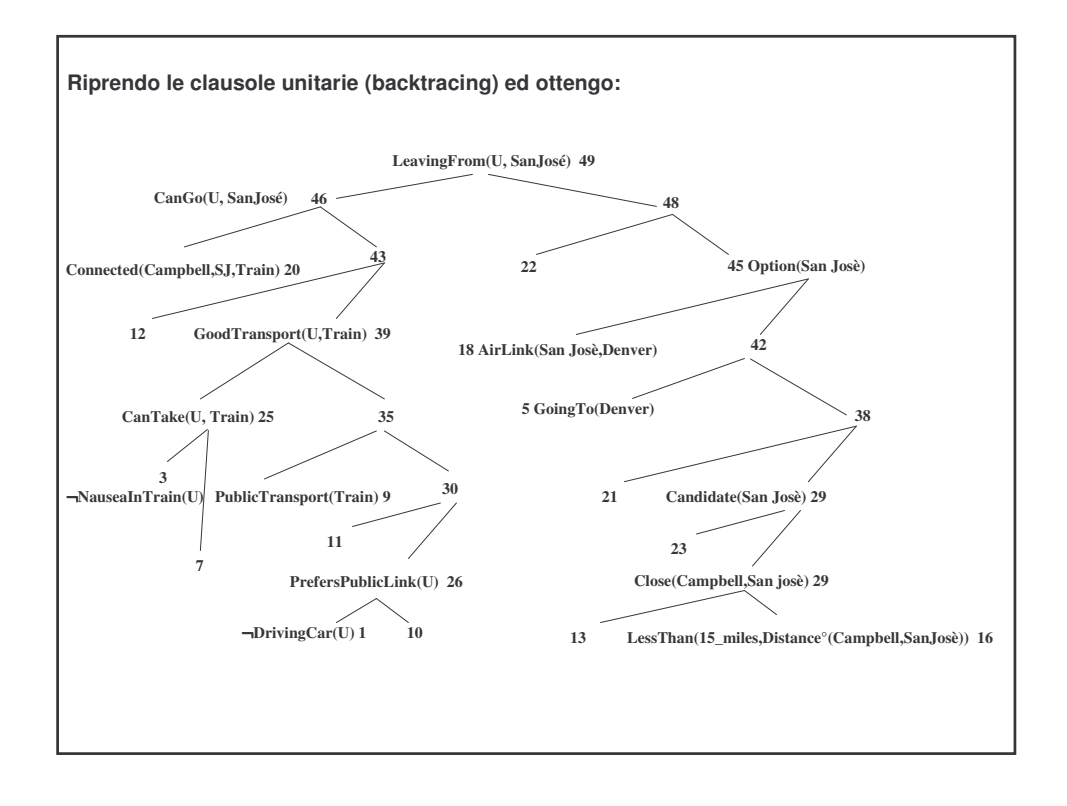

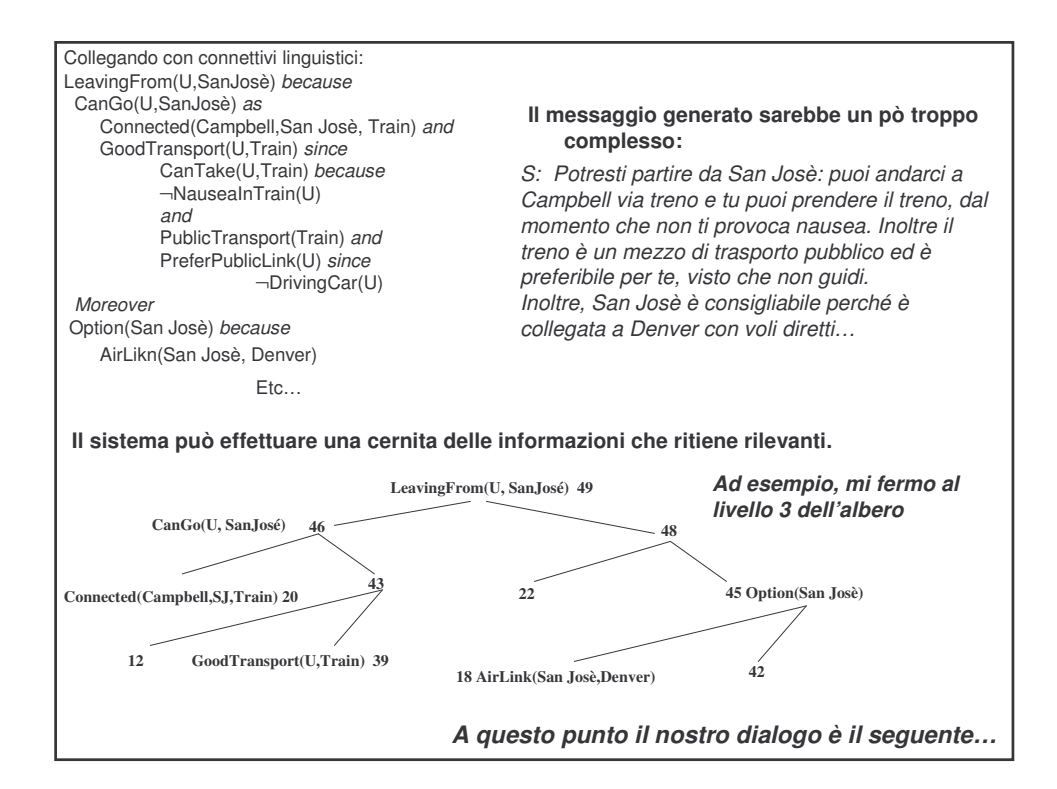

## Il dialogo sino a questo momento

*S: A at American Express may I help you?*

*U: yeah, this is B. I need to make some travel arrangements S: ok*

U: I would like to go from Campbell to Denver. I don't have a car and I get sick in the *bus*

*S: There are no direct flights from Campbell to Denver. I can see whether there is any city nearby which is connected to Denver with a direct flight U: ok*

*S: You could leave from San Josè: there are several direct flights from San Jose to Denver and you can go from Campbell to San Josè by train, a public transport which is suitable for you.*

*S: If you are interested, I can check the flights from San Josè to Denver. Would you like me to search for a flight?*

*U: ok.*

*S: leaving at what time?*

*U: I believe there's one leaving at eleven o'clock in the morning*

## Cosa portare all'esame

Una relazione in cui venga svolta una variante dell'esempio sulla persuasione proposto a lezione (unità 2, sulla formalizzazione)